## MasterCard For You App Demo

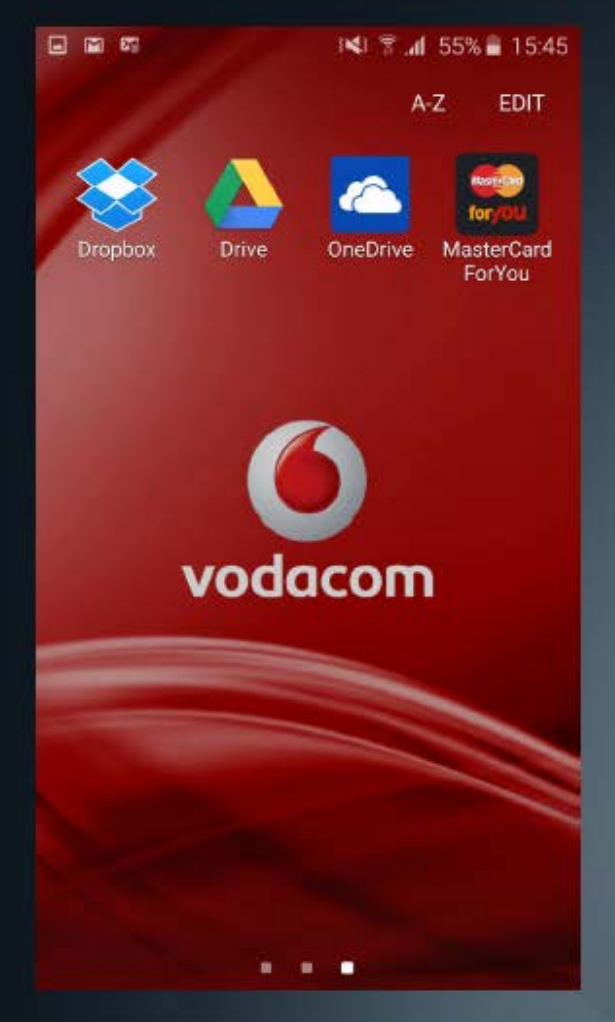

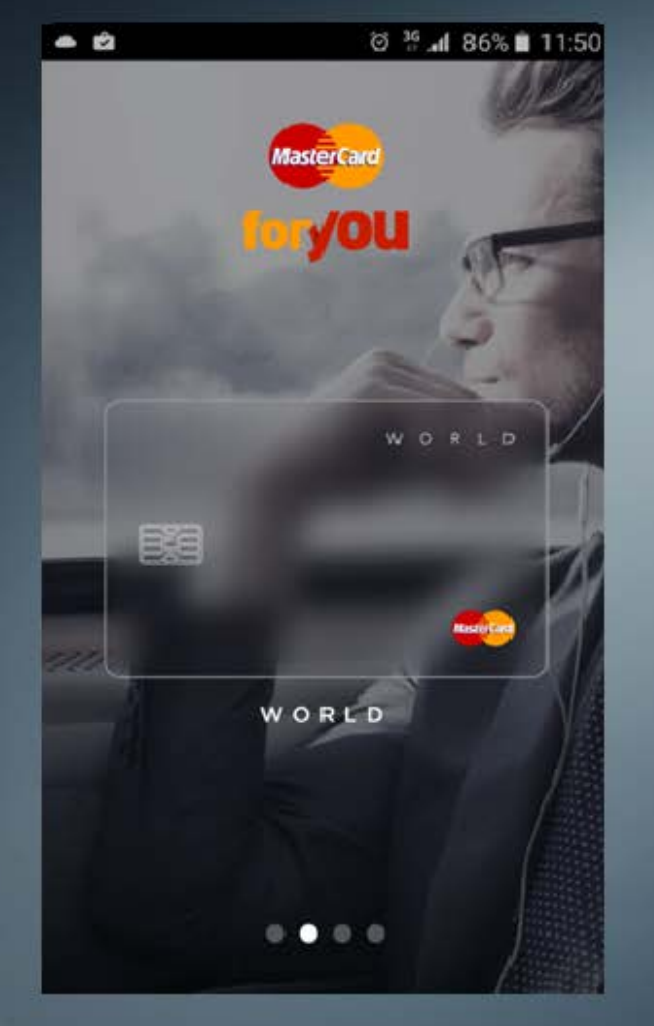

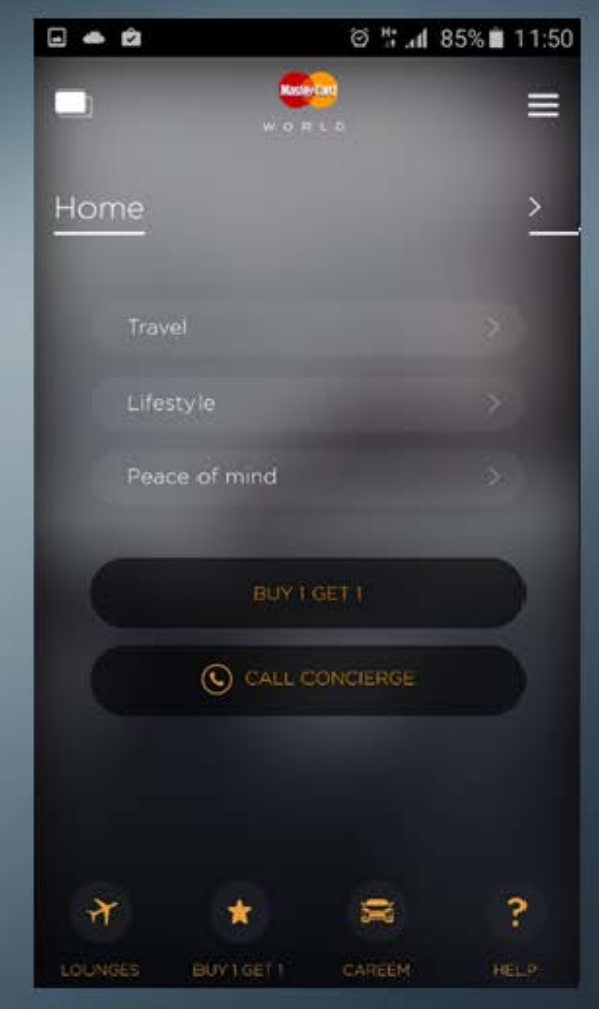

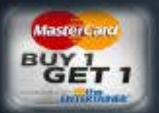

Download the app from your local app store. Upon accessing the app, slide to World, select (press) card and the World benefits will be shown. For Buy 1 Get 1 benefits, select settings of location and benefit types and set distance to reflect available benefits.

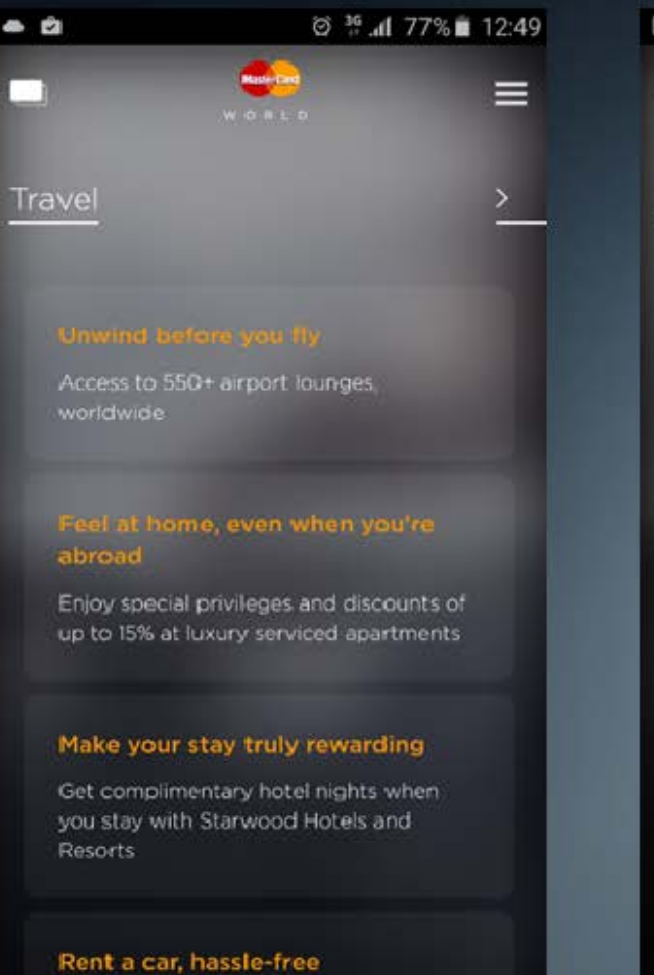

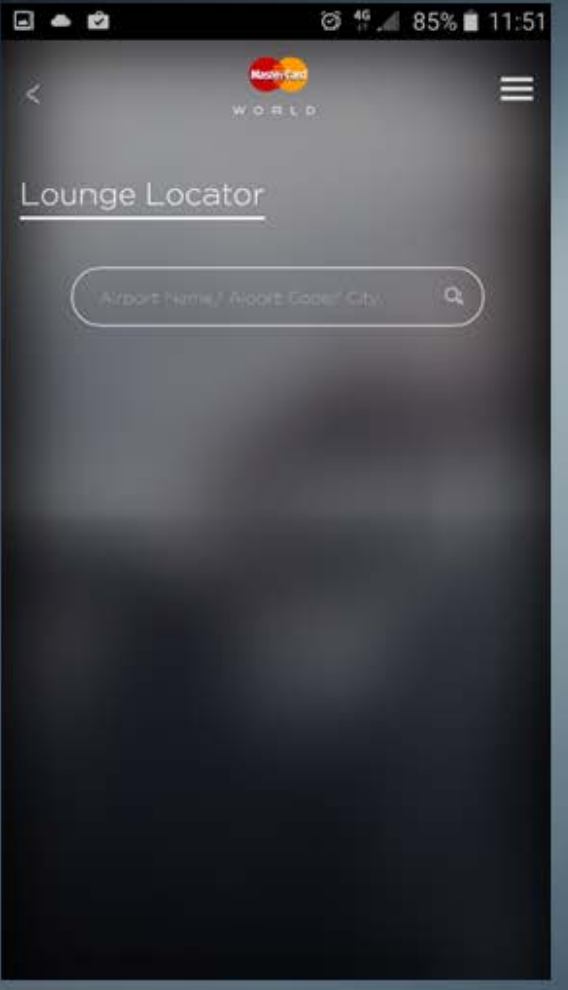

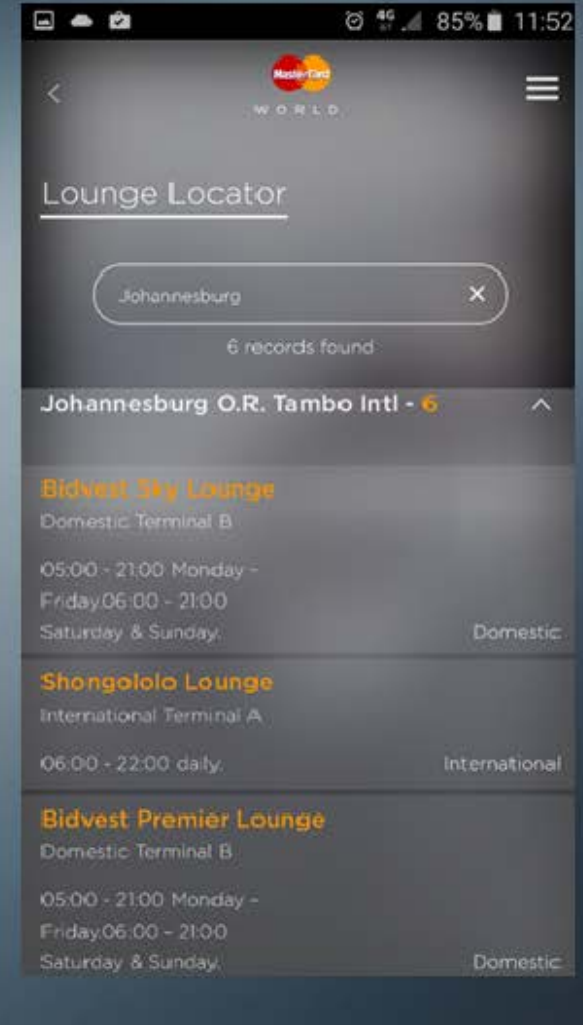

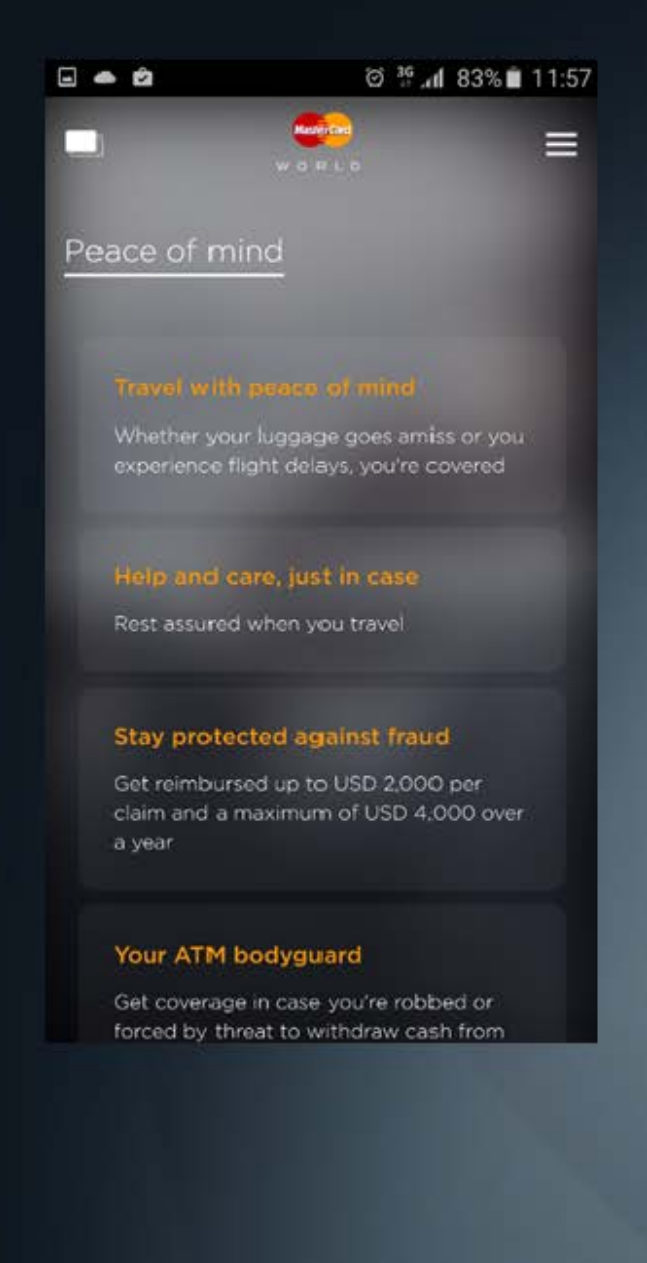

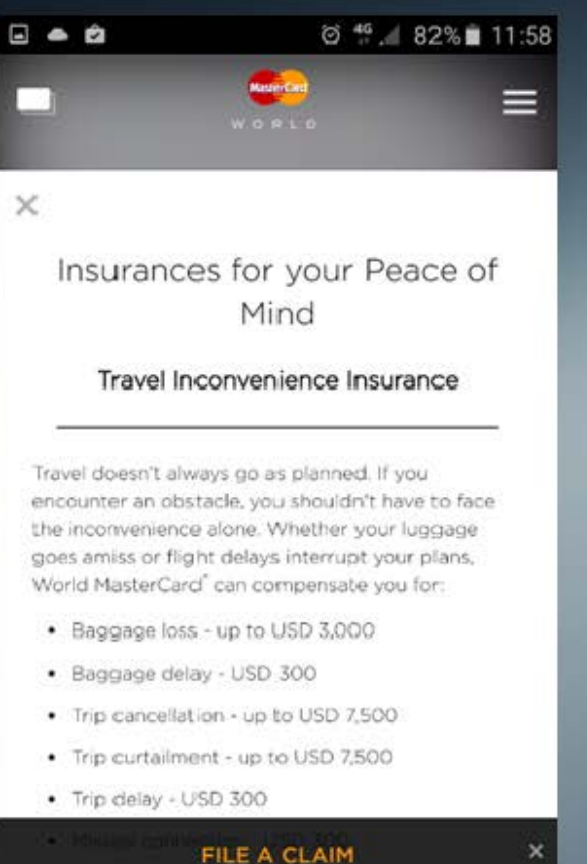

## Simply click here it to file a claim online.

For full details on coverage and contact information click on Terms & Conditions below.

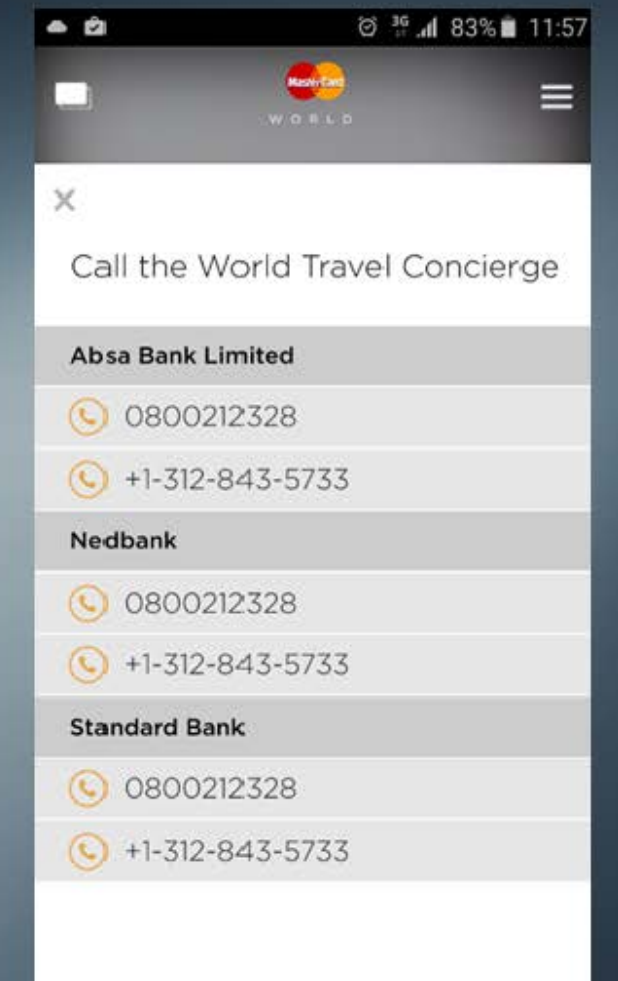